#### Erich Kästner-Gymnasium

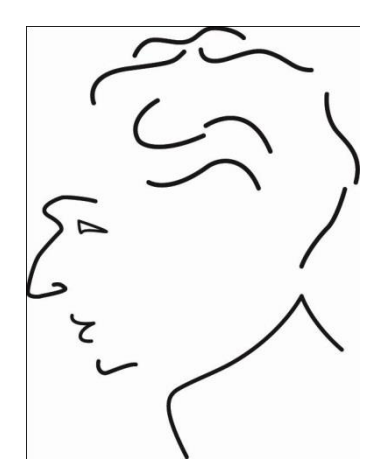

# Planung der Schullaufbahn

- 1.Ablauf der Wahlen
- 2.Bedingungen für die Planung der Schullaufbahn
- 3.Zulassung zum Abitur
- 4.Gesamtqualifikation im Abiturbereich

**The Common Second Service** 

#### Verantwortung übernehmen

- Mit dem Einstieg in die Qualifikationsphase geht noch mehr Verantwortung in die Hände der Lernenden über
- Beratung (nur Snd, Scu, Bhm) und Information i.d.R. über die Lernenden und nicht über die Eltern
- Verantwortung für die Entschuldigung bei Klausuren (u.a. Information der Fachlehrkraft und Herrn Schneider am Tag der versäumten Klausur)
	- Einhaltung von Terminen

**CONTRACTOR** 

• …….

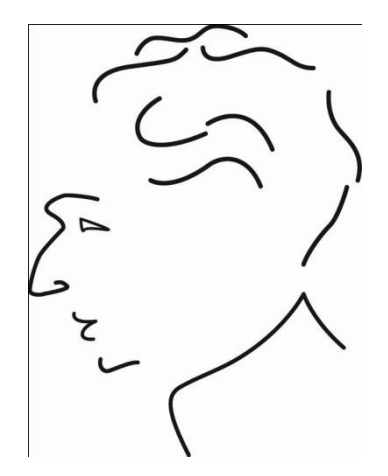

# Ablauf der Wahlen

# Was wird gewählt? Wahl von

- Grund- und Leistungskurse Q1 (verbindlich)
- Abiturfächer (unverbindlich)
- Grundkurse Q2 (unverbindlich)

⇒ Wahl der gesamten Schullaufbahn bis zum Abitur

## Ablauf der Wahlen I

- Belegungsbogen
- Eintragung der Wahlen in die Lupo-Musterdatei (Homepage EKG)
- Ausdruck der Belegung
- Vermerken: Projektkurs, Ersatz-Leistungskurs

#### Ablauf der Wahlen II

- Abgabe des Belegungsbogens Wahlen sind bedingt verbindlich
- Individuelle Beratungsgespräche
- Kontrolle der Wahlen
- Blockung (Leistungskurs)
- Ggf. Umwahlen

The Company of the Company of

#### Ablauf der Wahlen III

- Ausdruck der Belegungen
- Unterschrift: Lernende Eltern
- Wahl wird verbindlich
	- Umwahlen sind dann nur noch in begründeten Ausnahmen zum neuen Schuljahr möglich
	- Blockung und Kursgrößen müssen berücksichtigt werden

#### Ablauf der Wahlen IV

**CONTRACTOR** 

- Beratungstermine freiwillig wahrnehmen
- Beratungstermin vorbereiten
- Nicht unbedingt den letzten Termin nehmen!
- Abmeldung bei der Fachlehrkraft / Nur eine Person pro Kurs

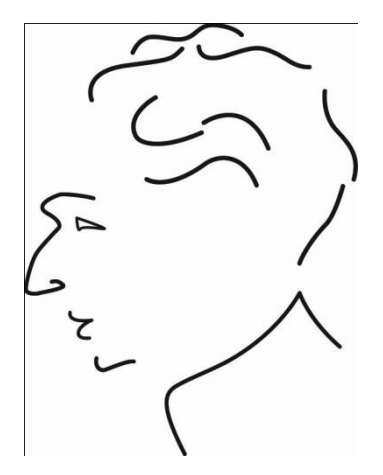

# Planung der Schullaufbahn

#### Stundenvolumen:

**The Common Second Service** 

- Oberstufe: mind. 102 Stunden
- Q1 und Q2: Durchschnittliche 34 Stunden
- 2 Leistungskurse + 8 (7) Grundkurse pro Schuljahr

## Folgeprinzip:

**The Common Second Service** 

- Es darf kein Fach gewählt werden, das nicht schon in der EF belegt war.
- Ausnahme: Literatur, Vertiefungsfächer, Projektkurse, Zusatzkurse in Q2
- Für die Schriftlichkeit gilt dies nicht.
- Aber: Es ist nicht empfehlenswert ein Leistungskursfach zu wählen, das man in der EF nicht schriftlich hatte!

## Schwerpunktsetzung:

- Leistungskurswahl
- Abiturfächer
- Schwerpunktfach (Naturwissenschaft oder Fremdsprache)

#### Motivationen für Schwerpunkt

- Neigung und Interesse
- Fähigkeiten

The Company of the Company of

- Studien- und Berufswunsch
- Ergebnisse in den einzelnen Fächern im Abitur NRW

https://www.standardsicherung.schulministerium.nrw.de

## Leistungskurse:

- Einer der beiden Lks, der sog. 1. Lk muss sein:
	- Deutsch oder
	- fortgeführte Fremdsprache (E) oder
	- Mathematik oder
	- eine Naturwissenschaft
- Der zweite Leistungskurs kann aus dem Angebot der Schule gewählt werden.

#### Leistungskurse:

• Als Leistungskurse können am EKG gewählt werden:

D, E, M, SW, GE, EK, PA, BI, CH, PH, und KU (LDV) Beachtet bitte auch, dass bestimmte (alle) LKs Kooperationskurse werden können.

• Keine Fachlehrerwahl!!

**The Comment of Comment Comment Comment Comment Comment Comment Comment Comment Comment Comment Comment Comment** 

## Warum Einschränkungen?

- Sicherung von Schullaufbahnen bei Wiederholungen
- Kapazitäten bei den Lehrkräften
- Wahlverhalten

**The Common Seconds** 

#### Leistungskurse:

• Da die Leistungskurse zwei von vier Abiturfächern sind, müssen auch die Bedingungen für die Abiturfachbelegung berücksichtigt werden.

#### Abiturfächer und Leistungskurse:

- 3. und 4. Abiturfach muss erst am Anfang der Q2 verbindlich festgelegt werden, aber:
- Folgende Leistungskurswahl ist z.B. ausgeschlossen:
	- Zwei Naturwissenschaften

**The Common Seconds** 

## Abiturfächer:

**CONTRACTOR** 

- 2 Leistungskurse, 1 Grundkurs schriftlich, 1 Grundkurs mündliche Abiturprüfung
- Zwei Fächer aus dem Kanon "Deutsch", "Mathematik", "Fremdsprache"
- Abdeckung aller drei Aufgabenfelder
- Das Aufgabenfeld I kann nur durch D oder eine Fremdsprache abgedeckt werden.
- Aufgabenfeld II kann auch durch Religion abgedeckt werden. Beratung: Eine andere Gesellschaftswissenschaft schriftlich belegen.

## Leistungskurswahl:

• Belegungsbogen:

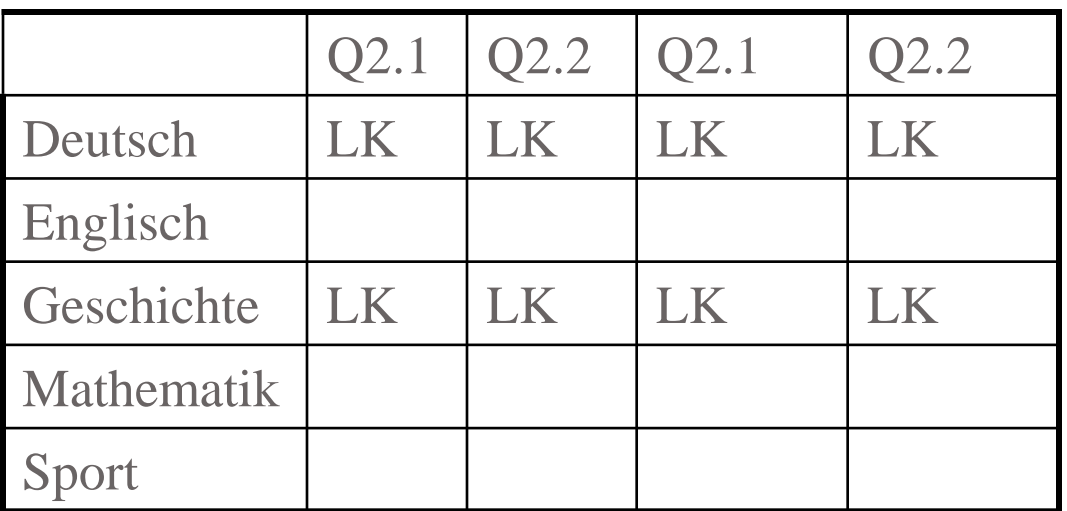

## Leistungskurswahl:

- Zusätzlich Zweitwahl: z.B. Deutsch **und** Mathematik
- Denn ....
	- Geschichte kommt doch nicht zustande
	- Geschichte ist zu voll
	- Deutsch und Geschichte liegen parallel
- Verfahren: Erstwahl, Zweitwahl, M + GE
- Wichtig insbesondere, wenn man CH oder PH-LK wählt!

#### Pflichtbelegungen Q1:

Egal, ob als Lk oder als Gk: Die folgenden Fächer müssen auf jeden Fall belegt werden:

- 1. Deutsch
- 2. Fortgeführte Fremdsprache oder Fortführung der neu einsetzenden Fremdsprache
- 3. Ein musisches Fach (Musik, Kunst, Literatur)
- 4. Eine Gesellschaftswissenschaft
- 5. Mathematik
- 6. Eine Naturwissenschaft (Biologie, Chemie, Physik)
- 7. Die 2. Sprache oder die 2. NW (einsch. Informatik)
- 8. Religion (Ersatzfach Philosophie)
- 9. Sport

10.Weiteres Fach

PARTY NAMED IN

#### Pflichtbelegungen Q2:

Egal, ob als Lk oder als Gk: Die folgenden Fächer müssen auf jeden Fall belegt werden:

- 1. Deutsch
- 2. Fortgeführte Fremdsprache oder Fortführung der neu einsetzenden Fremdsprache
- 3. Eine Gesellschaftswissenschaft
- 4. Mathematik
- 5. Eine Naturwissenschaft (Biologie, Chemie, Physik)
- 6. Die 2. Sprache oder die 2. NW (einsch. Informatik)
- 7. Sport
- 8. 9.(10.) Weitere Fächer

The Company of the Company of the Company of

#### Pflichtbelegungen für Lernende, die von der Realschule kommen:

- Falls keine 2. Fremdsprache in der SI
- Belegung von Englisch und Spanisch

#### Weitere Bedingungen I :

**The Common Seconds** 

- Literatur wird nur in Q1 angeboten
- Wer GE oder SW nicht als Fach in der Q1 belegt hat, muss diese Fächer als Zusatzkurse in der Q2 belegen.

#### Weitere Bedingungen II :

- Da Zusatzkurse i.d.R. parallel liegen: Man muss GE oder SW wählen.
- i.d.R. keine Wahl von GW-SW-LT
- Zusätzliche Wahl von einem Vertiefungskurs **oder** Projektkurs
- Projektkurs kann auch 10. Fach

sein

#### Weitere Bedingungen III : Anzahl Kurse

- $2 \times LK$ ,  $8 \times GK$
- 2  $\times$  LK, 7  $\times$  GK, 1  $\times$  Projektkurs (mit S0 oder Zusatzkurs in Q2)
- 2  $\times$  LK, 8  $\times$  GK, 1  $\times$  Projektkurs
- 2  $\times$  LK, 8  $\times$  GK, 1  $\times$  Vertiefungskurs

#### Projektkurskurs I:

- Zweistündiger Kurs in der Q1
- Muss beide Halbjahre belegt werden
- Projektorientiertes Arbeiten
- Abschlussprodukt mit Veröffentlichung

**The Common Seconds** 

Projektkurskurs II:

- Verschiedene Angebote stehen zur Auswahl
- Informationen hängen aus!
- Nicht alle Angebote werden zustande kommen!
- Deshalb: Erst-, Zweit- und Drittwunsch
- Vorstellung der Projektkurse auf der Homepage

#### Projektkurskurs III: Angebote

- Soziales Engagement
- Tanzpädagogik
- Skilehrerausbildung
- Schreibwerkstatt
- Vortrag
- Nähen
- Nachhaltigkeit

#### Besondere Lernleistung

- Beantragen bis Anfang Q2
- Bei besonderen, herausragenden Leistungen bei
	- Wettbewerbsteilnahmen
	- Projektkursen

**The Common Seconds** 

- Individuellen Projekat
- Beratungstermin vereinbaren!

#### Literatur

**The Common Second Service** 

- Projektförmiges, kreatives Arbeiten
- Film/Medien oder Theater oder Kreatives Schreiben
- Voraussichtlicher Schwerpunkt: "Film/Medien"
- Öffentliche Präsentation der Arbeit
- Freigabe von Bildern unterschreiben

#### Vertiefungskurs:

- Mathematik, Deutsch, Englisch
- Halbjahresnote 5 verpflichtende Wahl
- Freiwillige Wahl für alle

**The Comment of Comment Comment Comment Comment Comment Comment Comment Comment Comment Comment Comment Comment** 

- Vertiefende Unterstützung in einem Fach bzw. zusätzliche Lernzeit
- Es werden vermutlich nicht alle drei Kurse zustande kommen

- Je 2 Klausuren pro Halbjahr in den beiden Leistungskursen
- Je 2 Klausuren pro Halbjahr in mindestens zwei weiteren Grundkursen
- Weitere Bedingungen:

**The Common Second Service** 

- Deutsch
- Mathematik

**The Common Second Service** 

- Eine Fremdsprache
- Schwerpunktfach: In der zusätzlichen Fremdsprache oder in der zusätzlichen Naturwissenschaft
- 3. und 4. Abiturfach

- Gerade in den Sprachen werden oft zu viele Klausuren geschrieben: nur eine Sprache bzw. bei dem Schwerpunkt Sprachen zwei Sprachen müssen schriftlich belegt werden. (Wichtig u.a. für die Sprachenprüfung)
- Nicht: F, S und E schriftlich belegen!

- Beachtet: Wer sich die Entscheidung über das dritte und vierte Abiturfach noch offen halten möchte, muss in allen in Frage kommenden Fächern Klausuren schreiben.
- Wichtig: Keine Zuwahl der Schriftlichkeit nach Q1.1 mehr möglich

# Klausuren Q2.2:

 $\bullet$  1. – 3. Abiturfach

**The Common Seconds** 

#### Grundkurswahl:

• Belegungsbogen:

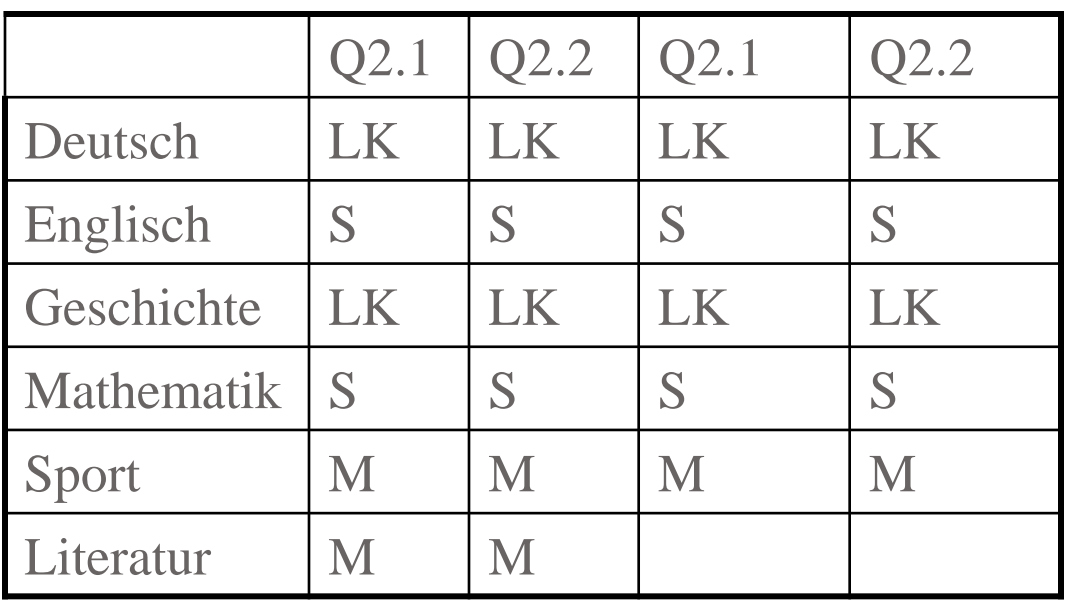

# Besonderheit im Schuljahr 2023

- Umstellung von G8 auf G9
- Keine Wiederholung am EKG möglich
- Überlegung: Wechsel zum Berufskolleg zum Sommer
- Bedenken: LK-Wahl

PARTY AND THE REAL PROPERTY.

• Beachten im Sommer 2024: Freiwillige Wiederholung

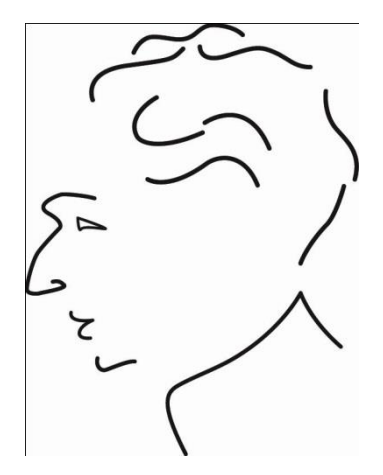

# Zulassung zum Abitur

#### Anrechenbare Kurse I:

- 4 Abiturfächer mit je 4 Kursen
- $\blacksquare$  4  $\times$  Deutsch
- $\blacksquare$  4  $\times$  Sprache
- $\blacksquare$  4  $\times$  Mathematik
- $\blacksquare$  2 x Kunst / Musik / Literatur
- $\blacksquare$  4  $\times$  Gesellschaftswissenschaften (Plus  $2 \times$  Ge und/oder  $2 \times$  Sw, falls dieses Fach nicht Ge / Sw ist)

#### Anrechenbare Kurse II:

- $\blacksquare$  4  $\times$  Physik / Biologie / Chemie
- $\blacksquare$  2  $\times$  Religion / Ersatzfach Philosophie

(Ggf. ein anderes Fach aus Bereich II, falls 4 Kurse Philosophie eingebracht wurden)

 $\blacksquare$  2 x Schwerpunktfach aus Q2

**The Comment of Comment Comment Comment Comment Comment Comment Comment Comment Comment Comment Comment Comment** 

■ Schüler mit "Pflicht-Spanisch": Entweder  $4 \times$  Spanisch oder  $4 \times$  Englisch plus 2  $\times$  Spanisch (aus Q2)

#### Weitere Kurse:

- Weitere, beste Kurse bis 35 Kurse
- Weitere Kurse, die den Punktedurchschnitt verbessern, bis 40 Kurse

## Zulassungsbedingung:

- Kein Pflichtkurs mit 0 Punkten
- Maximal 3 Leistungskursdefizite
- Maximal 7 Defizite

(bei 35 – 37 Kursen)

■ Maximal 8 Defizite

(bei 38 – 40 Kursen)

and the contract of the contract of

■ Minimal 200 Punkte

#### Hinweise: Anzahl Defizite

and the contract of the contract of

- Es ist z.T. egal, welche Kurse man einbringt z.B. Musik Q1.1 (5P) Q1.2 (4P) Q2.1 (3P) Q2.2 (6P)
- Kann man mehr Kurse einbringen, so kann man ein Defizit mehr haben.
- Konsequenz: Es ist gut zu überlegen, ob man einen Kurs abwählt!

#### Berechnung der Punkte: Block I **•** Punktzahl =  $\frac{P}{q}$ . 40 S P ٠

- P: Erzielte Punkte  $(z.B. 5 + 7 + 6 \cdot 2 + 9 + \ldots)$
- S: Anzahl der eingebrachten Ergebnisse  $(z.B. 1 + 1 + 2 + 1 + ...)$
- Insgesamt: 200 600

#### Minimale Punktzahl:

The Company of the Company of

- Insgesamt kann man in der Q1 und Q2 600 Punkte für das Abitur sammeln.
- 200 Punkte benötigt man mindestens, um für das Abitur zugelassen zu werden.
- Leistungen in Grundkursen zählen einfach, in Leistungskursen doppelt.
- Dies bedeutet ungefähr "durchschnittlich glatt ausreichend in allen Kursen".

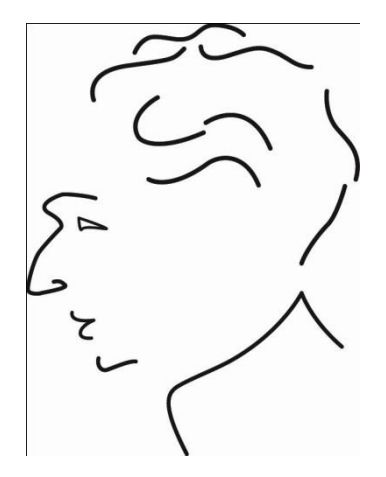

# Gesamtqualifikation

#### Punktzahl:

and the contract of the contract of

- Insgesamt kann man im Abitur 900 Punkte erreichen.
- 600 Punkte kann man in der Q1 und Q2 sammeln. Fast jeder Kurs zählt!
- 300 Punkte kann man durch die 3 schriftlichen Abiturprüfungen und die mündliche Prüfung im 4. Fach erreichen
- Jede Leistung im Abiturbereich wird fünffach gewertet.

#### Abiturdurchschnittsnote:

- Die Pflichtkurse erscheinen auf dem Abiturzeugnis, auch wenn sie ggf. nicht zum Abitur zählen.
- Die Abiturdurchschnittsnote ergibt sich durch die erreichte Punktzahl.
- Zum Beispiel: 2,0 entspricht 660 – 643 Punkte

and the same of the same of the same

## Konsequenz für die Q1:

- Die Noten aus Q1.1. machen schon 17% der Abiturnote aus!
- Beispiel:
	- Notendurchschnitt in Q1 und Q2 von 3,0,
	- "Lernen für das Abitur": Abiturnoten 2,0
	- Ergebnis 2,6 als Abiturdurchschnitt!

Wichtige Informationen auf der Homepage unter Unterricht / Oberstufe / Aktuelle EF bzw. unter Teams:

• Power Point Präsentation

**The Comment of Comment Comment Comment Comment Comment Comment Comment Comment Comment Comment Comment Comment** 

- Informationen zu den Wahlen
- Informationen zu Literatur und zu den Projektkursen

## Lupo herunterladen

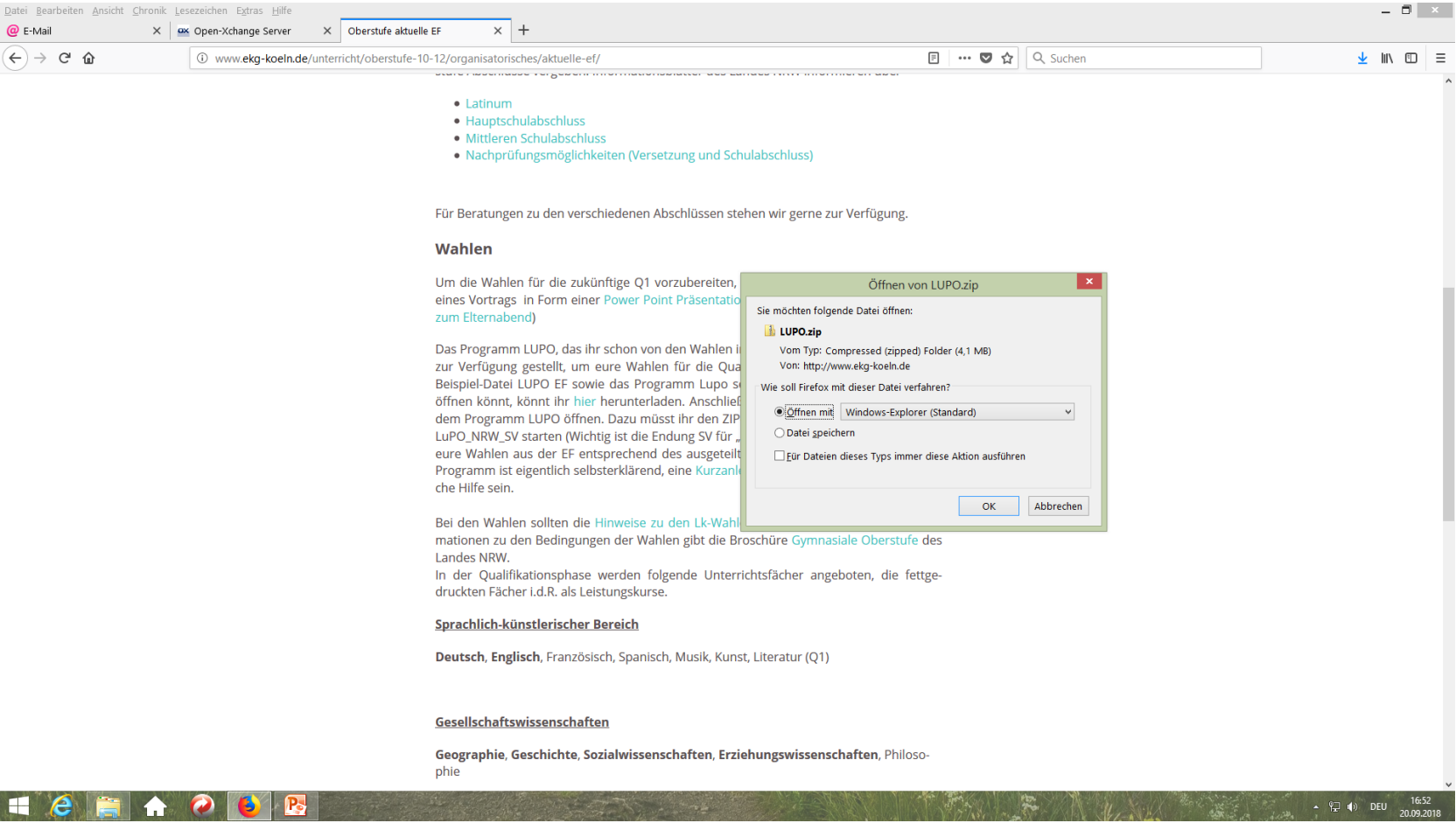

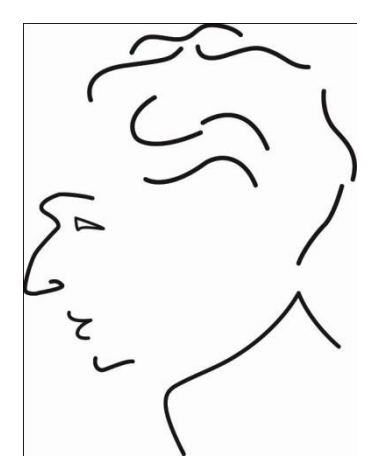

# Vielen Dank für Ihre / Eure Aufmerksamkeit !